# **Association Взломанная версия Скачать бесплатно [Latest-2022]**

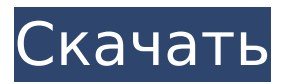

## **Association Crack Download PC/Windows**

- Этот плагин позволит вам связать форматы изображений с PhotoFiltre. - Он добавит новый тип файла в список ассоциаций фотофильтров. - Формат, с которым вы работаете, будет добавлен в поле Формат фильтра. Поддерживаются следующие форматы: - PPM, GIF, JPG, JPEG, BMP, TIFF, PCX, PNG. TIDB\_Import\_Export\_2.0\_2.1\_v1.0.0-hotfix\_cf\$

#### **Association Crack+ Product Key Full**

Свяжите форматы изображений с PhotoFiltre Этот плагин позволит вам связать форматы изображений с PhotoFiltre. PhotoFiltre — это полнофункциональная программа для ретуширования изображений. PhotoFiltre позволяет вам выполнять простые или расширенные настройки ваших изображений и применять к ним широкий спектр фильтров. Он прост и интуитивно понятен в использовании и имеет легкую кривую обучения. Панель инструментов, обеспечивающая доступ к стандартным фильтрам всего несколькими щелчками мыши, придает PhotoFiltre надежный вид. Использовать: - Этот модуль относится к типу инструментов. - Появляется в меню Сервис/Другое как Ассоциация. ' Монтаж: - Разархивируйте файл "Association.pfl" в папку "Плагины" PhotoFiltre. - Затем перезапустите PhotoFiltre, чтобы загрузить модуль. Описание ассоциации: Свяжите форматы изображений с PhotoFiltre Этот плагин позволит вам связать форматы изображений с PhotoFiltre. PhotoFiltre это полнофункциональная программа для ретуширования изображений. PhotoFiltre позволяет вам выполнять простые или расширенные настройки ваших изображений и применять к ним широкий спектр фильтров. Он прост и интуитивно понятен в использовании и имеет легкую кривую обучения. Панель инструментов, обеспечивающая доступ к стандартным фильтрам всего несколькими щелчками мыши, придает PhotoFiltre надежный вид. Использовать: - Этот модуль относится к типу инструментов. - Появляется в меню Сервис/Другое как Ассоциация. ' Монтаж: - Разархивируйте файл "Association.pfl" в папку "Плагины" PhotoFiltre. - Затем перезапустите PhotoFiltre, чтобы загрузить модуль. Описание ассоциации: Свяжите форматы изображений с PhotoFiltre Этот плагин позволит вам связать форматы изображений с PhotoFiltre. PhotoFiltre — это полнофункциональная программа для ретуширования изображений. PhotoFiltre позволяет вам выполнять простые или расширенные настройки ваших изображений и применять к ним широкий спектр фильтров. Он прост и интуитивно понятен в использовании и имеет легкую кривую обучения. Панель инструментов, обеспечивающая доступ к стандартным фильтрам всего несколькими щелчками мыши, придает PhotoFiltre надежный вид. Использовать: - Этот модуль относится к типу инструментов. - Появляется в меню Сервис/Другое как Ассоциация. ' Монтаж: - Разархивируйте файл "Association.pfl" в папку "Плагины" PhotoFiltre. - Затем 1709e42c4c

## **Association Crack License Key Full**

- Это простая функция двойного щелчка, позволяющая быстро связать формат с PhotoFiltre. - Это полезно для начинающих пользователей. - Чтобы использовать эту функцию, вы должны щелкнуть следующий значок на панели инструментов: Это значок ассоциации. Настройки: - После того, как этот модуль был активирован, у вас есть доступ к этой вкладке через меню «Настройки», доступ к которому можно получить с помощью значка шестеренки на панели инструментов. Куда сохраняются настройки? - Они сохраняются в файле настроек PhotoFiltre. Настройки этого модуля остаются в вашем файле настроек PhotoFiltre до тех пор, пока вы их не измените. Чтобы изменить их, откройте диалоговое окно «Настройки» в PhotoFiltre. Почему я должен принимать лицензию? - Автор плагина позволяет изменить любое изображение, отправив копию фотографии. Эта модификация сделана для того, чтобы предотвратить любое возможное использование изображения. Преимуществом автора плагина является право на изменение изображения при публикации исходника фотографом. Вам не обязательно быть частью бесплатной версии PhotoFiltre, чтобы использовать плагин. Вы должны быть частью стандартной версии PhotoFiltre, чтобы он работал. Монтаж: - Разархивируйте файл "Association.pfl" в папку "Плагины" PhotoFiltre. - Затем перезапустите PhotoFiltre, чтобы загрузить модуль. Описание ассоциации: - Это простая функция двойного щелчка, позволяющая быстро связать формат с PhotoFiltre. - Это полезно для начинающих пользователей. - Чтобы использовать эту функцию, вы должны щелкнуть следующий значок на панели инструментов: Это значок ассоциации. Настройки: - После того, как этот модуль был активирован, у вас есть доступ к этой вкладке через меню «Настройки», доступ к которому можно получить с помощью значка шестеренки на панели инструментов. Куда сохраняются настройки? - Они сохраняются в файле настроек PhotoFiltre. Настройки этого модуля остаются в вашем файле настроек PhotoFiltre до тех пор, пока вы их не измените. Чтобы изменить их, откройте диалоговое окно «Настройки» в PhotoFiltre. Почему я должен принимать лицензию? - Автор плагина позволяет изменить любое изображение, отправив копию фотографии. Эта модификация сделана для того, чтобы предотвратить любое возможное использование изображения. Преимуществом автора плагина является право на изменение изображения.

#### **What's New in the Association?**

Пожалуйста, подождите немного, чтобы связать формат изображения с этим расширением (будет открыто диалоговое окно). Вам будет предложено связать каждый формат файла, и вы можете выбрать все файлы на вашем компьютере. Это будет сделано за секунды, даже если количество файлов велико (тысячи). \*\* Примечание! \*\* Все зарегистрированные форматы файлов будут обнаружены при открытии файла в PhotoFiltre. Прямая ссылка на модули: Кредиты: - xneps для кода и инструментов разработчика PhotoFiltre - Резюме для расширения 'Association.pfl'Q: В чем разница между абсолютной и относительной инициализацией константных переменных? Рассмотрим этот тривиальный код C++: #включают основной () { константа int c = 0; const intd = 2  $*$  c; const int e = c  $*$  c + c  $*$  d; const int f = 2  $*$  c + 2  $*$  d + c; std::cout

## **System Requirements:**

Рейтинги: --------------------- Рекомендуемые требования: --------------------- Жанр: Действие Приключение РПГ ММОРПГ Спортивный Гонки Ролевая игра Боевик Фэнтези Приключенческий боевик Ролевая игра в жанре экшн Борьба Боевая ролевая игра Открытый мир Ролевые игры Симуляторы Стратегическая игра в реальном времени Стелс Стелс-ролевая игра Три